156-215.77<sup>Q&As</sup>

Check Point Certified Security Administrator

## Pass CheckPoint 156-215.77 Exam with 100% Guarantee

Free Download Real Questions & Answers PDF and VCE file from:

https://www.leads4pass.com/156-215-77.html

### 100% Passing Guarantee 100% Money Back Assurance

Following Questions and Answers are all new published by CheckPoint Official Exam Center

Instant Download After Purchase

- 100% Money Back Guarantee
- 😳 365 Days Free Update

Leads4Pass

800,000+ Satisfied Customers

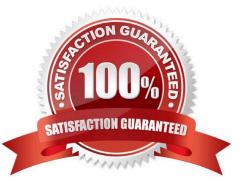

# Leads4Pass

#### **QUESTION 1**

Where do you verify that UserDirectory is enabled?

A. Verify that Security Gateway > General Properties > Authentication > Use UserDirectory (LDAP) for Security Gateways is checked

B. Verify that Global Properties > Authentication > Use UserDirectory (LDAP) for Security Gateways is checked

C. Verify that Security Gateway > General Properties > UserDirectory (LDAP) > Use UserDirectory (LDAP) for Security Gateways is checked

D. Verify that Global Properties > UserDirectory (LDAP) > Use UserDirectory (LDAP) for Security Gateways is checked

Correct Answer: D

#### **QUESTION 2**

The User Directory Software Blade is used to integrate which of the following with Security Gateway R77?

- A. RADIUS server
- B. Account Management Client server
- C. UserAuthority server
- D. LDAP server
- Correct Answer: D

#### **QUESTION 3**

Central license management allows a Security Administrator to perform which of the following functions?

1.

Check for expired licenses.

#### 2.

Sort licenses and view license properties.

#### 3.

Attach both R77 Central and Local licesnes to a remote module.

4.

Delete both R77 Local Licenses and Central licenses from a remote module.

#### 5.

Add or remove a license to or from the license repository.

6.

Attach and/or delete only R77 Central licenses to a remote module (not Local licenses).

A. 1, 2, 5, and 6

Leads4Pass

- B. 2, 3, 4, and 5
- C. 2, 5, and 6
- D. 1, 2, 3, 4, and 5

Correct Answer: D

#### **QUESTION 4**

Select the TRUE statements about the Rule Base shown? Exhibit:

| No. | Hits     | Name            | Source                          | Destination                   | VPN               | Service                                               | Action     | Track  | Install On       |
|-----|----------|-----------------|---------------------------------|-------------------------------|-------------------|-------------------------------------------------------|------------|--------|------------------|
|     | 0 1110   | NetBIOS         | 🚼 Any                           | 法 Any                         | 法 Any Traffic     | E NBT                                                 | orop 🍥     | - None | 😸 Policy Targets |
|     | 0 (111)  | Management      | 💂 webSingapore                  | 📻 fwsingapore                 | 法 Any Traffic     | TCP ssh<br>TCP https                                  | 💮 accept   | – None | 😿 Policy Targets |
|     | 0 0110   | Web Server      | 法 Any                           | 💂 webSingapore                | 法 Any Traffic     | <u>TCP</u> http                                       | Client Aut | 🖹 Log  | 😸 Policy Targets |
|     | 0        | Stealth         | 法 Any                           | 💼 fwsingapore                 | 🛞 Any Traffic     | 法 Any                                                 | 🔘 drop     | 🖺 Log  | 😿 Policy Targets |
|     | 0 (111)  | Partner City    | 유 net_singapore<br>라 net_rome   | 류 net_rome<br>뮴 net_singapore | :: rome_singapore | ILP http                                              | accept     | 🖹 Log  | Rollcy Targets   |
|     | 0 (111)  | Network Traffic | 器 net_singapore<br>器 net_sydney | 🖈 Any                         | Any Traffic       | TCP http   館 dns   ? icmp-proto   TCP ftp   TCP https | 😨 accept   | 🖹 Log  | 😿 Policy Targets |
|     | 0 (1111) | Network Traffic | 🖳 webSydney                     | 法 Any                         | 🚼 Any Traffic     | TCP ftp                                               | 🔘 reject   | 🖹 Log  | 😸 Policy Targets |
|     | o IID    | Cleanup         | 法 Any                           | 法 Any                         | 法 Any Traffic     | 法 Any                                                 | 🔘 drop     | Log    | 😸 Policy Targets |

1) HTTP traffic from webrome to websingapore will be encrypted. 2) HTTP traffic from websingapore to webrome will be encrypted. 3) HTTP traffic from webrome to websingapore will be authenticated. 4) HTTP traffic from websingapore to webrome will be blocked.

A. 1, 2, and 3

B. 3 only

C. 2 and 3

D. 3 and 4

Correct Answer: D

#### **QUESTION 5**

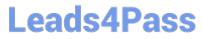

Which feature in R77 permits blocking specific IP addresses for a specified time period?

- A. Suspicious Activity Monitoring
- B. HTTP Methods
- C. Local Interface Spoofing
- D. Block Port Overflow
- Correct Answer: A

Latest 156-215.77 Dumps

156-215.77 VCE Dumps

156-215.77 Braindumps